# JavaScript Survival Kit Cheat Sheet by [pseud](http://www.cheatography.com/pseud/) via [cheatography.com/26472/cs/7447/](http://www.cheatography.com/pseud/cheat-sheets/javascript-survival-kit)

# **About this document**

This cheat-sheet explains the most important parts of the JavaScript language, defines some key terms and shows the syntax through small examples. However, it's no substitute for proper studying - you can't learn to program off of a cheat sheet (sorry!).

# **Variables - Explained**

# **What is a variable?**

A variable is a storage location, a "box", which we associate with a name (an identifier). The variable can hold a single value and its value may be changed

# **What is an identifier?**

It's the "name" affixed the variable. Later on, whether updating or retrieving its value, we'll use refer to the variable by its identifier.

# **What can a variable hold?**

Any string, number, boolean, array, object or Function.

# **Variables - Explained (cont)**

# **Why use variables?**

Use them to "remember" things in the program. Sometimes, the collection of all variables (everything the program remembers) is called *the state* of the program.

# **Where to read more**

Read the section "Variables" at: [eloquentjavascript.net/02\\_program\\_structure.html](http://eloquentjavascript.net/02_program_structure.html)

# **Variables - Examples**

# **Define a variable**

var name = "Adalina";

**NB** - subsequent examples assume we have defined this variable.

# **Retrieve the variable's value**

Simply refer to the variable's*identifier*: console.log(name);

is (in this case) the same as: console.log("Adalina");

# **Update the variable's value**

name =  $"Emma"$ ;

**NB** - The syntax is the same as defining the variable, *sans* the var keyword!

# **Objects - Explained**

# **What is an object?**

If a variable is a "box" which can hold a value, then an object is a box of boxes, holding many values - each of which is a *property*.

# **What is a property?**

A property is some small part of an object which holds some data (e.g. string) or a Function. Each property has an *identifier*, just like variables.

# **Where to read more**

[eloquentjavascript.net/04\\_data.html](http://eloquentjavascript.net/04_data.html) - The introduction and the paragraphs "Properties" and "Objects"

# **Objects - Examples**

# **Define an object**

```
Define an object with two properties whose
identifiers are "name" and "species":
var my_pet = {
   name: "spot",
   species: "dog"
}
NB Subsequent examples will assume we
```
start with this object. **NB** It isn't necessary to define a variable to hold the array (but you almost always will).

# By **pseud**

[cheatography.com/pseud/](http://www.cheatography.com/pseud/)

Published 9th March, 2016. Last updated 11th March, 2016. Page 1 of 6.

# JavaScript Survival Kit Cheat Sheet by [pseud](http://www.cheatography.com/pseud/) via [cheatography.com/26472/cs/7447/](http://www.cheatography.com/pseud/cheat-sheets/javascript-survival-kit)

# **Objects - Examples (cont)**

# **Retrieve a property**

Get the value of the name property: my\_pet["name"] **or** my\_pet.name

# **Update a property**

# To change the value of thename property

```
(i.e. rename our pet):
my_pet["name"] = "sparky";
or
```
my\_pet.name = "sparky";

## **Add a property**

my\_pet["breed"] = 'bulldog'; **or**

my\_pet.breed = 'bulldog';

**NB** adding/updating a property uses the same syntax - if the property didn't exist, it is added.

# **Remove a property**

```
To remove the species property:
delete my_pet["species"];
or
delete my_pet.species;
```
# **Comparisons**

```
x ==-y
           true if x is equal to y
x - 1 ==y
           true if x is different from y
x \ge y true if x is greater than, or equal to
           y
x \le y true if x is less than, or equal to y
```
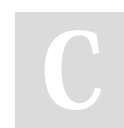

By **pseud** [cheatography.com/pseud/](http://www.cheatography.com/pseud/) **Comparisons (cont)**

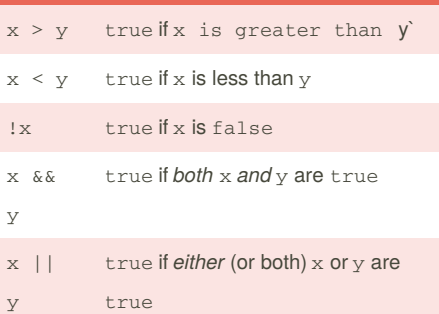

# **Conditions - False & True**

# **What's a condition?**

A condition is really just an expression. When we use an expression as a condition, we're not interested in its value, but whether or not that value is *truthy*.

# **What's a truthy value?**

In JavaScript, all but 6 values aretruthy,

that is, unless your *condition* evaluates to one of those 6 values, the code guarded by the if-block will be run.

# **What are the falsy values?**

These 6 values will cause the condition to fail and the code it guards to be skipped: • false

- 0 (the number zero)
- "" (the empty string)
- $•$  null
- undefined
- NaN not a number

# **Conditions - False & True (cont)**

# **Where are conditions used?**

Conditions determine which code block to evaluate in if-statements and when to terminate a loop.

# **Functions - Explained**

# **What is a function?**

Functions group code together into a block which is given a name (an *identifier*). Functions often accept arguments to modify their behaviour.

# **What is an argument?**

Think of function arguments as variables which are defined & available to the code inside the function. The value of an argument is determined by the point the function is called and the argument(s) is supplied.

# **Why use functions?**

Functions are the primary way of defining more complex or specific actions than is built into JavaScript and to organise code. *In other words - functions are handy when we wish to use a piece of code more than once.*

# **Where to read more**

[eloquentjavascript.net/03\\_functions.html](eloquentjavascript.net/03_functions.html)

Published 9th March, 2016. Last updated 11th March, 2016. Page 2 of 6.

# JavaScript Survival Kit Cheat Sheet by [pseud](http://www.cheatography.com/pseud/) via [cheatography.com/26472/cs/7447/](http://www.cheatography.com/pseud/cheat-sheets/javascript-survival-kit)

# **Functions - Syntax**

# **Define a function**

Define a function called takeFive, which returns the number 5 when called: function takeFive() { return 5;  $\overline{3}$ **NB** - we will be using this function in some of the examples below.

# **Call a function**

Call takeFive, which takes no arguments: takeFive(); **NB** - Note the parentheses' that follow the

function's identifier - *that's* what tells JavaScript to call the function rather than just returning it as a (Function) value.

## **Define a function (with arguments)**

```
function add5(num) {
   console.log("I got num=" +
num);
   return num + 5;
}
```
**NB** - To have more arguments than just num, type out additional identifiers (names) of arguments and add a comma (,) between each.

By **pseud** [cheatography.com/pseud/](http://www.cheatography.com/pseud/)

# **Functions - Syntax (cont)**

# **Call a function (with arguments)**

```
var x = add5(10);var y = add5(-5);
```
**NB** - *This amounts to manually typing:* var num $1 = 5$ ; console.log("I got num=" + num1); var  $x = num1 + 5$ ; var num $2 = -5$ ; console.log("I got num=" + num2); var  $y = num2 + 5$ ;

# **if-statement - Explained**

# **What's an if-statement?**

```
If-statements are used to group code
together into a block which is only evaluated
if the condition evaluates to true.
NB - see "Conditions - Falsy & Truthy" for
an explanation of conditions.
```
# **What does an if-statement look like?**

```
if (CONDITION) {
  //evaluate this code if
CONDITION
   //is true
} else if (OTHER-CONDITION) {
   //evaluate this code if
CONDITION
  //is false, but OTHER-
CONDITION
   //is true
\lambda else {
   //evaluate this code if no
condition
```
//evaluated to true.

```
}
```
Published 9th March, 2016. Last updated 11th March, 2016. Page 3 of 6.

### **if-statement - Explained (cont)**

#### **Which parts are needed?**

```
Only the if-part is needed. else if and
else blocks are optional.
Also, you can have as many else if
blocks as you'd like.
```
# **if-statements - Examples**

# **if-statement**

```
if (pet_type === "dog") {
  //done if var 'pet_type' is
"dog"
```
### **if/else statement**

}

```
if (pet_type === "dog") {
   //if var 'pet_type' is "dog"
} else {
   //if var 'pet_type' is
something else
}
```
# **if/else if/else statement**

```
if (pet_type === "dog") {
  //if var 'pet_type' is "dog"
} else if (pet_type === "cat") {
  //if var 'pet_type' is "cat"
} else {
  //if var 'pet_type' is
something else
}
```
## **(while) Loops - Explained**

# **What is a (while) loop?**

Loops allow repeating a block of code for as long as a *condition* remains true.

# JavaScript Survival Kit Cheat Sheet by [pseud](http://www.cheatography.com/pseud/) via [cheatography.com/26472/cs/7447/](http://www.cheatography.com/pseud/cheat-sheets/javascript-survival-kit)

# **(while) Loops - Explained (cont)**

# **Real world (tm) loop example**

Think of this exchange: Passenger: *Are we there yet?* Driver: *No, not yet* ...

Passenger: *Are we there yet?*

If the passenger is really obnoxious and keeps repeating the question, and the driver patiently answers each time - they are essentially in a conversational *loop*!

## **Syntax Example**

while (CONDITION) { //evaluate code in this block }

# **Where to read more**

Mid-way through the page linked below, look for the heading "while and do loops": [eloquentjavascript.net/02\\_program\\_structure.html](http://eloquentjavascript.net/02_program_structure.html)

# **(while) Loops - Examples**

# **How do I loop forever**

}

while (true) { //keep doing this until time ends

# **(while) Loops - Examples (cont)**

# **How do I loop X times?**

```
To loop X times (say 3), we ensure the
condition evaluates to false at the start
of the fourth loop:
var count = 0;while (count < 4) {
   //increase count by 1
   count = count + 1;
   //evaluate this code until
count
   //is 4 or more
}
```
**NB** - if we don't ensure our condition eventually becomes invalid, we will loop forever.

# **n**-Data Types

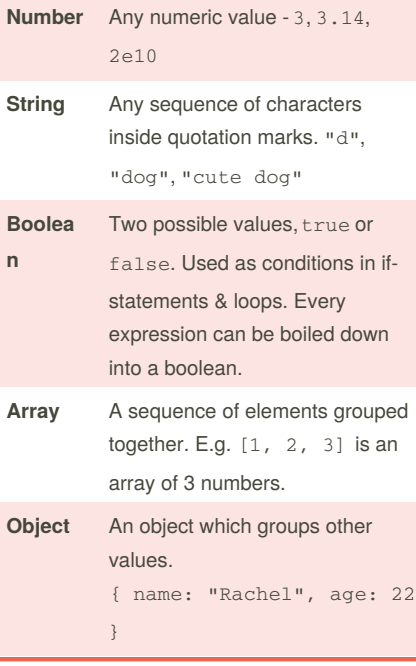

# **Syntax - (basic) data types**

```
String
 "d"
 "To be or not to be"
 "300" //in quotes, this is a
 string
 'single quotes also work'
```
# **Number**

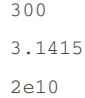

## **Boolean**

true false

# **Terminology**

# **Syntax**

The collection of rules about "what goes where" to form valid JavaScript code. **NB** - if you get a syntax error, you've written some code which isn't legal javascript.

## **Statement**

A piece of code (usually a single line) which represents something we want done - some small task.

### **Expression**

Some piece of code which, when evaluated, will yield a value back. E.g. 3 + 6

By **pseud** [cheatography.com/pseud/](http://www.cheatography.com/pseud/)

Published 9th March, 2016. Last updated 11th March, 2016. Page 4 of 6.

# JavaScript Survival Kit Cheat Sheet by [pseud](http://www.cheatography.com/pseud/) via [cheatography.com/26472/cs/7447/](http://www.cheatography.com/pseud/cheat-sheets/javascript-survival-kit)

# **Terminology (cont)**

# **Evaluation**

The thing which happens when the JavaScript interpreter analyses a piece of code and either does something in response (a statement) or yields a value (an expression).

# **JavaScript Interpreter**

Some program which can understand, and act on JavaScript. Your browser (Firefox/Chrome) is a JavaScript interpreter.

# **(Code) Block**

Blocks are delimited by{ } and used by ifstatements, loops and functions to encapsulate some series of *statements* which should be executed.

# **Arrays - Explained**

# **What is an array?**

An array is a sequence of elements. Each element can be retrieved from the array by its index number.

# **What is an array element?**

An element part of an array, it can be any data type (string, number, boolean, array, object) but it could also be a Function.

# **How can I get elements from the array?**

The first element has index 0, the second has index 1 and so on.

By **pseud**

[cheatography.com/pseud/](http://www.cheatography.com/pseud/)

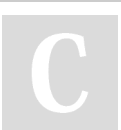

 **Arrays - Explained (cont) Where to read more**

Read the introduction and the paragraph "data sets" at: [eloquentjavascript.net/04\\_data.html](http://eloquentjavascript.net/04_data.html)

# **Arrays - Examples**

# **Defining an array**

Define an array with 3 elements, the string "one", the number 2 and the boolean false, in that order:

["one", 2, "three"]

# **Retrieve an element from the array**

```
Get the second element of the array,"b",
by indexing into the array using the index
number 1:
```
["a", "b", "c"][1]

# **Updating an element**

```
var pets = ['dog', 'cat',
'canary'];
pets[1] = 'lion';Now the array would be:
['dog', 'lion', 'canary']
```
# **Add an element**

```
Use the method push. NB push adds
elements to the end of the array.
var pets = ['dog', 'cat',
'canary'];
pets.push('crocodile');
Now the array would be:
['dog', 'cat', 'canary',
'crocodile']
```
Published 9th March, 2016. Last updated 11th March, 2016. Page 5 of 6.

# **Arrays - Examples (cont)**

# **Remove element(s)**

Use splice - splice needs two arguments, the index of where to start and a number of elements to remove. var pets = ['dog', 'cat', 'fish', 'bird']; pets.splice(1,2); Now the array would be: ['dog', 'bird']

# **Get number of elements in array**

Use the length property on the array: pets.length

Yes, arrays are actually a kind of object(!!) which means it has some properties (like length) and methods attached to it.

# **Where to go for more?**

**<http://www.codher.com>**

CodHer's official website :) Learn about the organisation and upcoming events

# / **[asosio.com/72](https://asosio.com/72)**

CodHer's Asosio community. Ask the mentors, get new JS assignments, download learning materials and (please!) discuss JavaScript with other attendees.

## **[facebook.com/codhercph](https://www.facebook.com/codhercph/timeline?ref=page_internal)**

Find event photos, keep current on upcoming events & find stories related to females in tech

## Sponsored by **CrosswordCheats.com**

Learn to solve cryptic crosswords! <http://crosswordcheats.com>

# JavaScript Survival Kit Cheat Sheet by [pseud](http://www.cheatography.com/pseud/) via [cheatography.com/26472/cs/7447/](http://www.cheatography.com/pseud/cheat-sheets/javascript-survival-kit)

# **Helpful Sites**

[developer.mozilla.org/en-US/](https://developer.mozilla.org/en-US/)

Huge site dedicated web developers. The "CSS" & "JavaScript" links under "Web Platform" are especially interesting to you.

# <learn.jquery.com>

Introduction/Guide to JQuery

# <api.jquery.com>

The JQuery API - go here to read more about a given JQuery function or to search for functionality.

# <eloquentjavascript.net>

Probably the best JavaScript textbook in existence - and it's free! An excellent and recommended read.

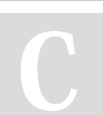

By **pseud**

[cheatography.com/pseud/](http://www.cheatography.com/pseud/)

Published 9th March, 2016. Last updated 11th March, 2016. Page 6 of 6.